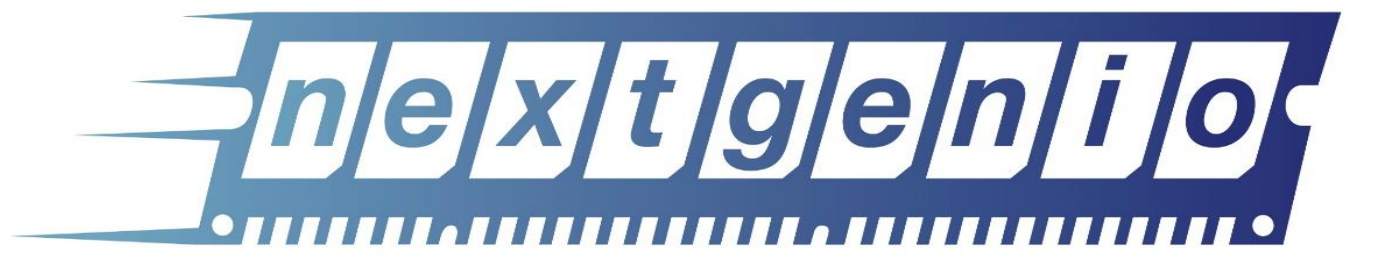

# Using Non-Volatile Memory

## Practical Persistent Memory Programming **Adrian Jackson**

EPCC [a.jackson@epcc.ed.ac.uk](mailto:a.jackson@epcc.ed.ac.uk) @adrianjhpc

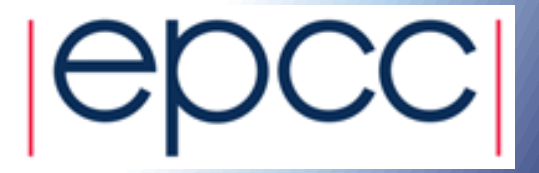

## Aims

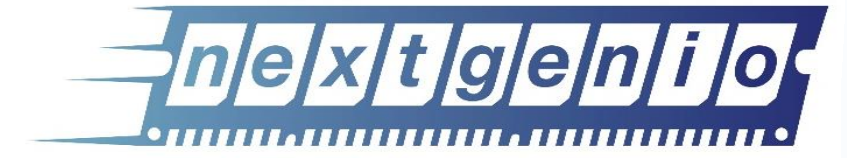

- Understand persistent memory hardware and software
- Understand the different aspects that can impact performance, and the shared/private nature of the resources
- Learn how to program persistent memory
- Get hands on with persistent memory hardware

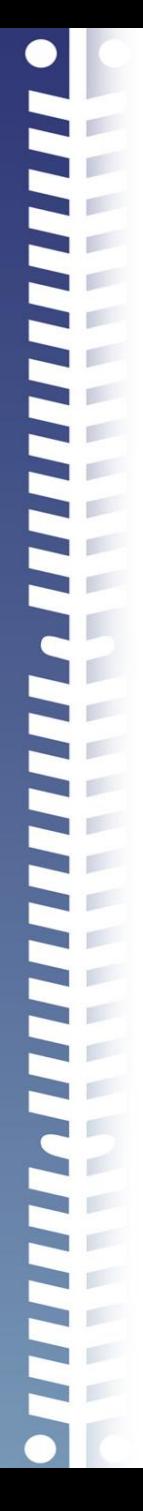

## Aims cont

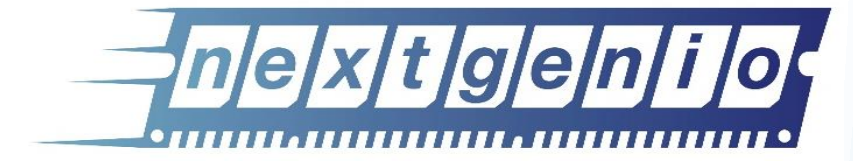

- Understand data movement and think about application data requirements
- Understanding I/O and data movement, particularly persistence requirements, is hard
- Thinking about different ways you can do I/O or storing data

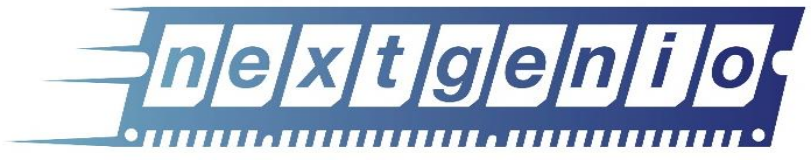

• Lectures and practicals

Format

- Slides and exercise material available online:
	- https://github.com/NGIOproject/PMTutorial
	- Exercises will be done on remote machine (NEXTGenIO prototype)
	- We will give you accounts on these

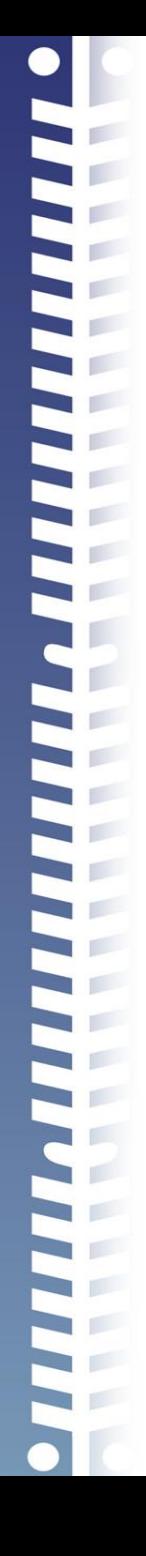

## **Timetable**

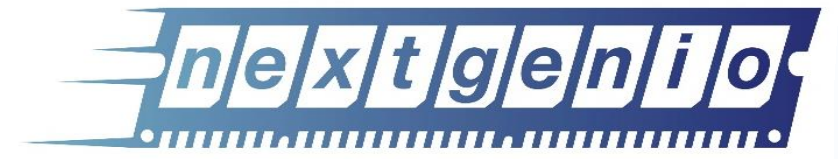

- Day 1: 15<sup>th</sup> January
	- 14.00 Introduction
	- 14.15 Hardware, I/O and storage
	- 15.00 Practical: Streams and IOR and Using different mount points
	- 15.30 Low-level persistent memory programming
	- 16.15 Persistent thinking
	- 16.30 Close
	- Homework practical: Persistent memory programming
- Day 2: 22<sup>nd</sup> January
	- 14.00 Higher-level persistent memory programming
	- 15.00 Practical: Using PMDK key stores
	- 15.30 Other approaches
	- 16.30 Finish

# FOR ADVANCED COMPUTING

#### EPCC's PRACE Training Centre

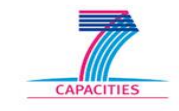

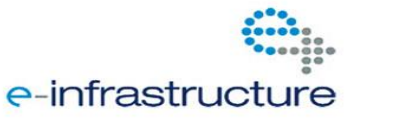

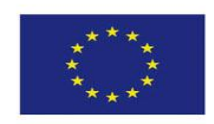

**PARTNERSHIP** FOR ADVANCED COMPUTING IN EUROPE

#### Currently 25 members

- Austria • Italy
	- **Belgium** • Netherlands

**Portugal** 

**Spain** Sweden

- **Bulgaria** • Norway • Poland
- **Cyprus**
- Czech
	- Republic • Slovakia
- Denmark **Slovenia**
- Finland
- France
- **Germany** 
	- Switzerland • Turkey
- Greece **Hungary** • UK
- **Ireland**
- Israel

UK represented by EPCC (on behalf of EPSRC)

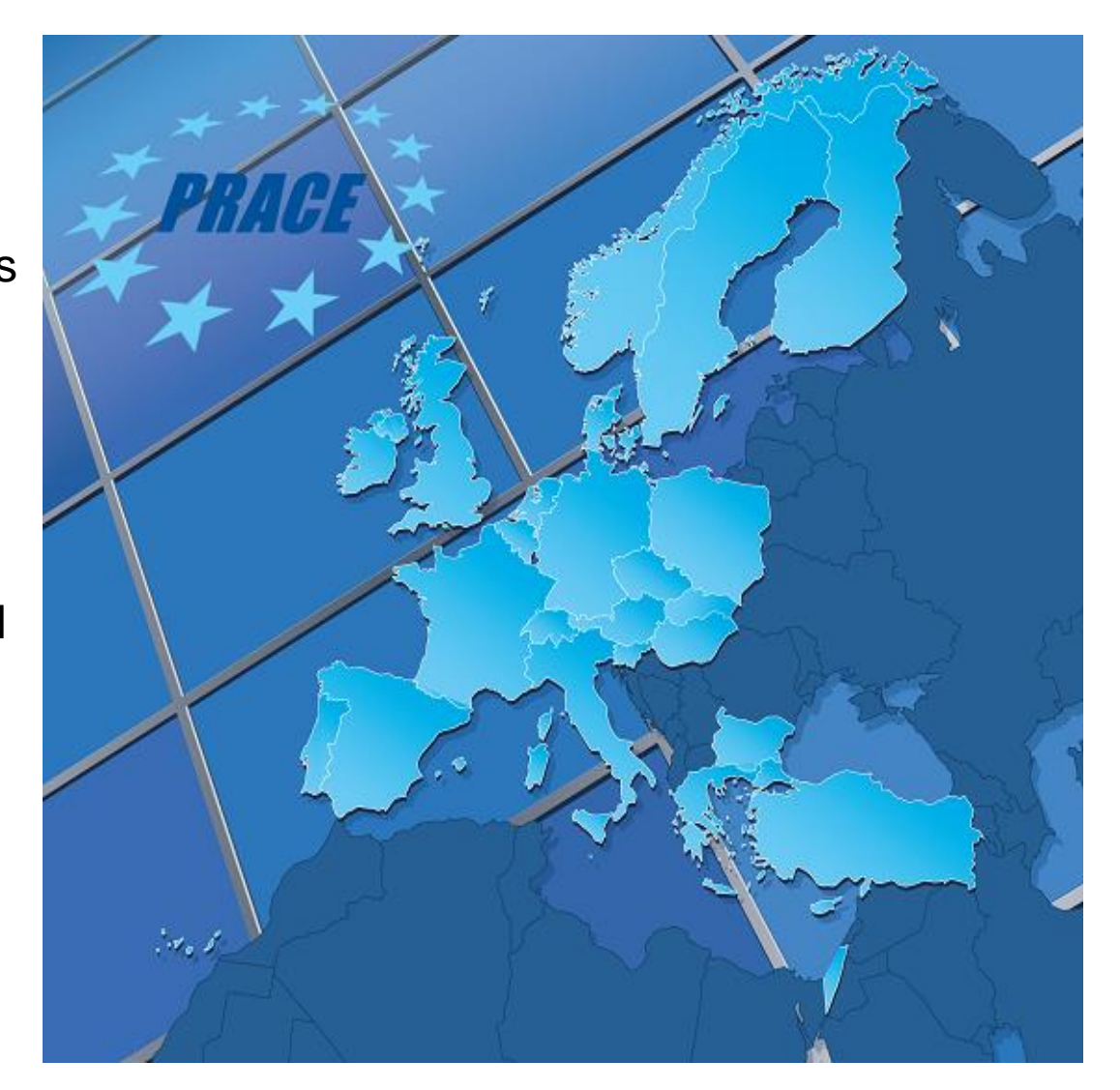

**PARTNERSHIP** FOR ADVANCED COMPUTING **IN EUROPE** 

## Ten PRACE Training Centres (PTCs)

Hubs for world-class HPC training for researchers in Europe [www.training.prace-ri.eu](http://www.training.prace-ri.eu/)

- Barcelona Supercomputing Center (Spain)
- CINECA Consorzio Interuniversitario (Italy)
- CSC IT Center for Science Ltd (Finland)
- EPCC at the University of Edinburgh (UK)
- Gauss Centre for Supercomputing (Germany)
- Maison de la Simulation (France)
- GRNET (Greece)
- ICHEC (Ireland)
- IT4I (Czech Republic)
- SURFsara (Netherlands)

**PARTNERSHIP** FOR ADVANCED COMPUTING **IN EUROPE** 

## PRACE support

- PRACE also funds catering and other expenses for PTC courses
- Upcoming courses (at EPCC and throughout Europe)
	- www.archer.ac.uk/training/
	- www.training.prace-ri.eu
- Please fill in the course feedback form!
	- see www.archer.ac.uk/training/feedback/
	- opens on last day of course

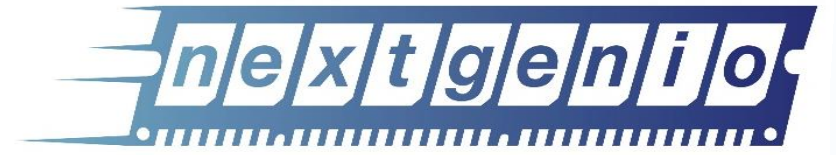

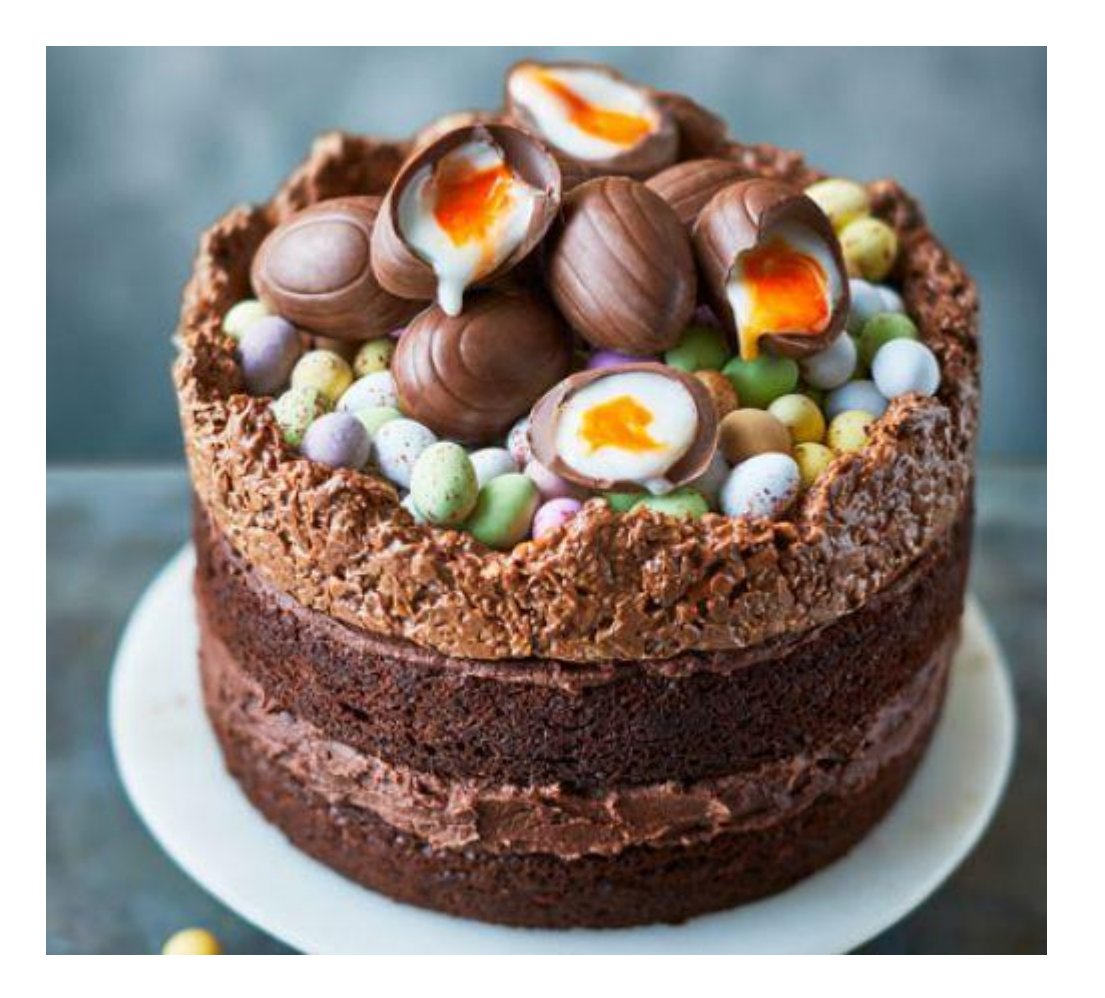

Using non-volatile memory

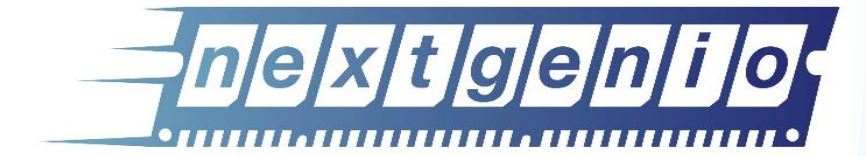

double  $*a$ ,  $*b$ ,  $*c$ ; pmemaddr = pmem map file(path, array length, PMEM\_FILE\_CREATE|PMEM\_FILE\_EXCL, 0666, &mapped len, &is pmem)

```
a = pmemaddr;
```
- $b =$  pmemaddr + (\*array size+OFFSET)\*BytesPerWord;
- c = pmemaddr +  $(*array size+OFFSET)*BytesPerWord*2;$

```
#pragma omp parallel for
for (j=0; j<*array size; j++) {
   a[j] = b[j] + \text{scalar} * c[j];}
```
pmem persist(a, \*array size\*BytesPerWord);

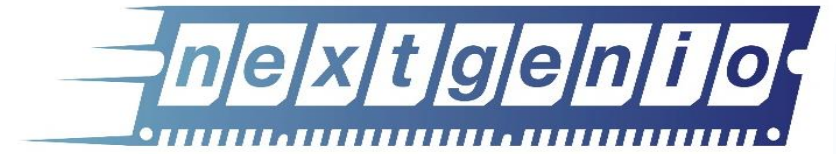

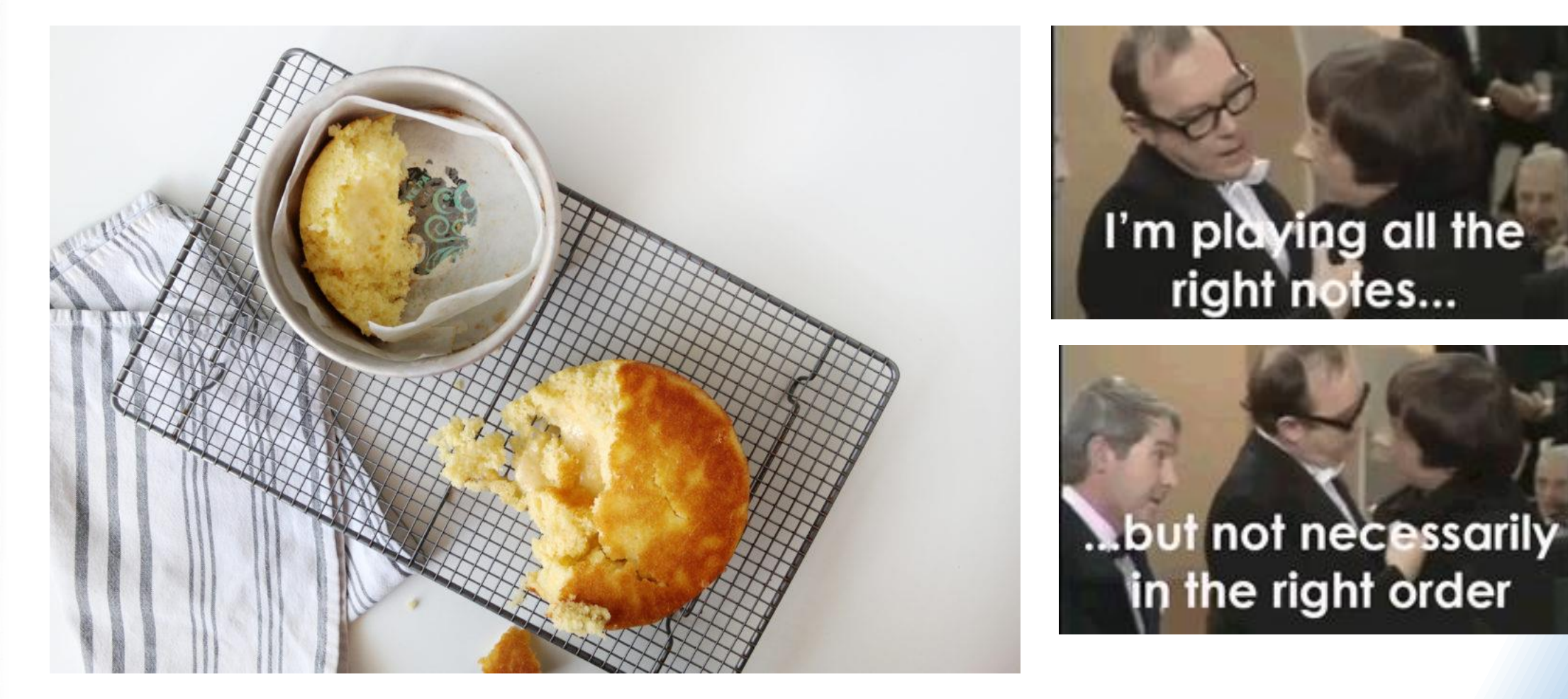

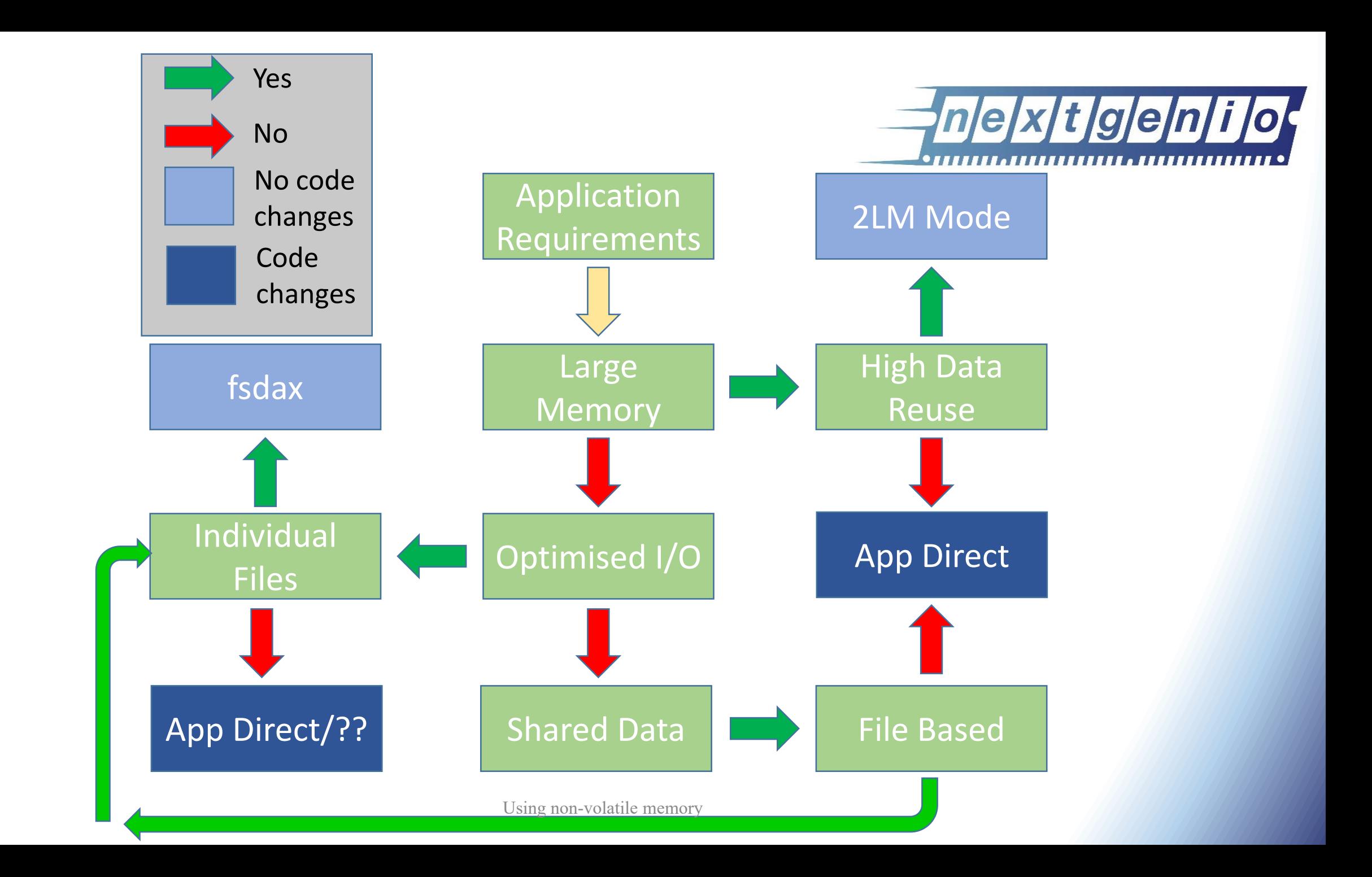

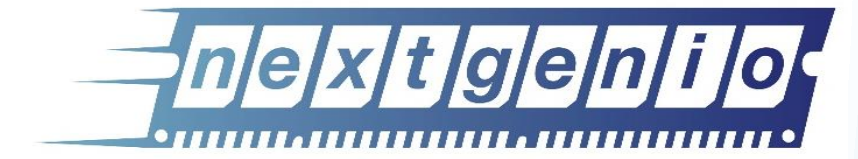

- Design and performance considerations are the challenge
	- Programming the memory is easy
- Design for functionality
	- What is persistent, when is it persistent, what failures can you tolerate, etc..
- Design for performance
	- Memory size, I/O, data access costs, etc…
- Design for hardware configurations
	- NUMA, filesystems, storage, etc…

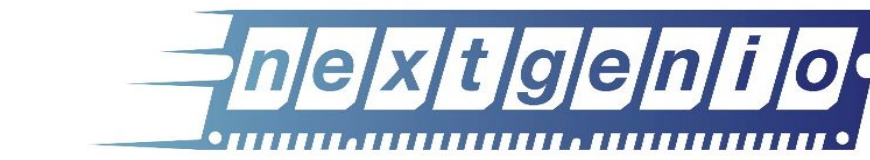

• Please don't hesitate to ask questions!

• There are practicals

**Summary** 

• We are aiming at different experience levels so if it's too easy/you know it already/it's too difficult let us know